Sezione dell'agricoltura Ufficio dello sviluppo agricolo 6501 Bellinzona www.ti.ch/agricoltura

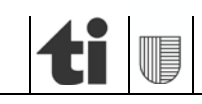

Versione del 25 giugno 2024

# Formulario per la richiesta dei contributi - Trasporto dei prodotti alpestri e del materiale necessario alla gestione dell'alpe con l'elicottero

## BASI LEGALI

- Possono beneficiare degli aiuti finanziari gli aventi diritto secondo l'art. 7 della Legge sull'agricoltura (LAgr) che adempiono le condizioni stabilite (alpeggi caricati e gestiti, con contratto di affitto, se non si tratta di una propria proprietà).
- Giusta l'art. 6 lett. n) della LAgr, possono beneficiare di un aiuto finanziario le aziende agricole alpestri, che gestiscono alpeggi privi di collegamenti appropriati per il trasporto dei prodotti alpestri, del materiale necessario alla gestione dell'alpe e dei maiali sugli alpeggi con lattifere.
- Giusta l'art. 7 lett. p) del Regolamento sull'agricoltura (RAgr) possono essere ritenute al massimo 3 giornate di volo per stagione, per il trasporto dei prodotti alpestri, del materiale necessario alla gestione dell'alpe e dei maiali sugli alpeggi con lattifere.
- Giusta l'art. 8 cpv. 4 del RAgr il contributo massimo ammonta al 30% della spesa riconosciuta.

## CONDIZIONI GENERALI PER INOLTRARE LA RICHIESTA DI CONTRIBUTO

- L'istanza della richiesta deve essere inoltrata dal gestore dell'azienda agricola o da un suo tutore legale (in tal caso, allegare la documentazione in merito).
- Il presente formulario deve essere debitamente compilato, come richiesto in tutti i suoi campi e deve essere trasmesso entro il termine di inoltro della richiesta (settimana 41).
- Le fatture relative alle tre giornate di volo devono essere allegate al presente formulario e riportare le coordinate di carico e scarico.
- I giustificativi di pagamento delle fatture presentate devono essere allegati al presente formulario. Vengono accettati: estratti conto, pagato cassa con timbro e firma della ditta di trasporto o cedolino/libretto con relativi timbri e firme della Posta.

#### **Nel caso in cui la richiesta non fosse conforme a quanto sopraindicato, non sarà presa in considerazione.**

#### **Non saranno effettuati richiami in caso di richieste incomplete.**

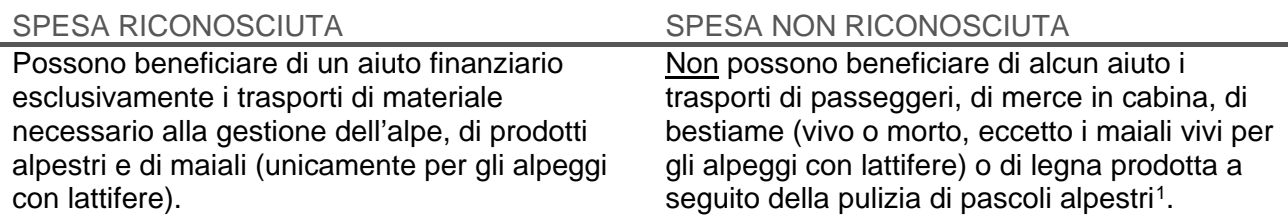

#### INOLTRO DELLA RICHIESTA

La richiesta di contributo deve essere trasmessa all'Ufficio dello sviluppo agricolo, Viale Stefano Franscini 17, 6501 Bellinzona, **entro la fine della settimana 41 (seconda settimana di ottobre) dell'anno in cui sono stati effettuati i voli (fa stato il timbro postale).** Trascorso questo termine, o in caso di una documentazione incompleta, le richieste di contributo non saranno prese in considerazione.

<span id="page-0-0"></span> <sup>1</sup> **Nota bene**: la pulizia di pascoli alpestri può essere sussidiata mediante un altro tipo di aiuto finanziario. In caso di interesse, vi invitiamo a prendere contatto con l'Ufficio dello sviluppo agricolo. Per beneficiare di tali aiuti, i lavori non devono essere stati eseguiti.

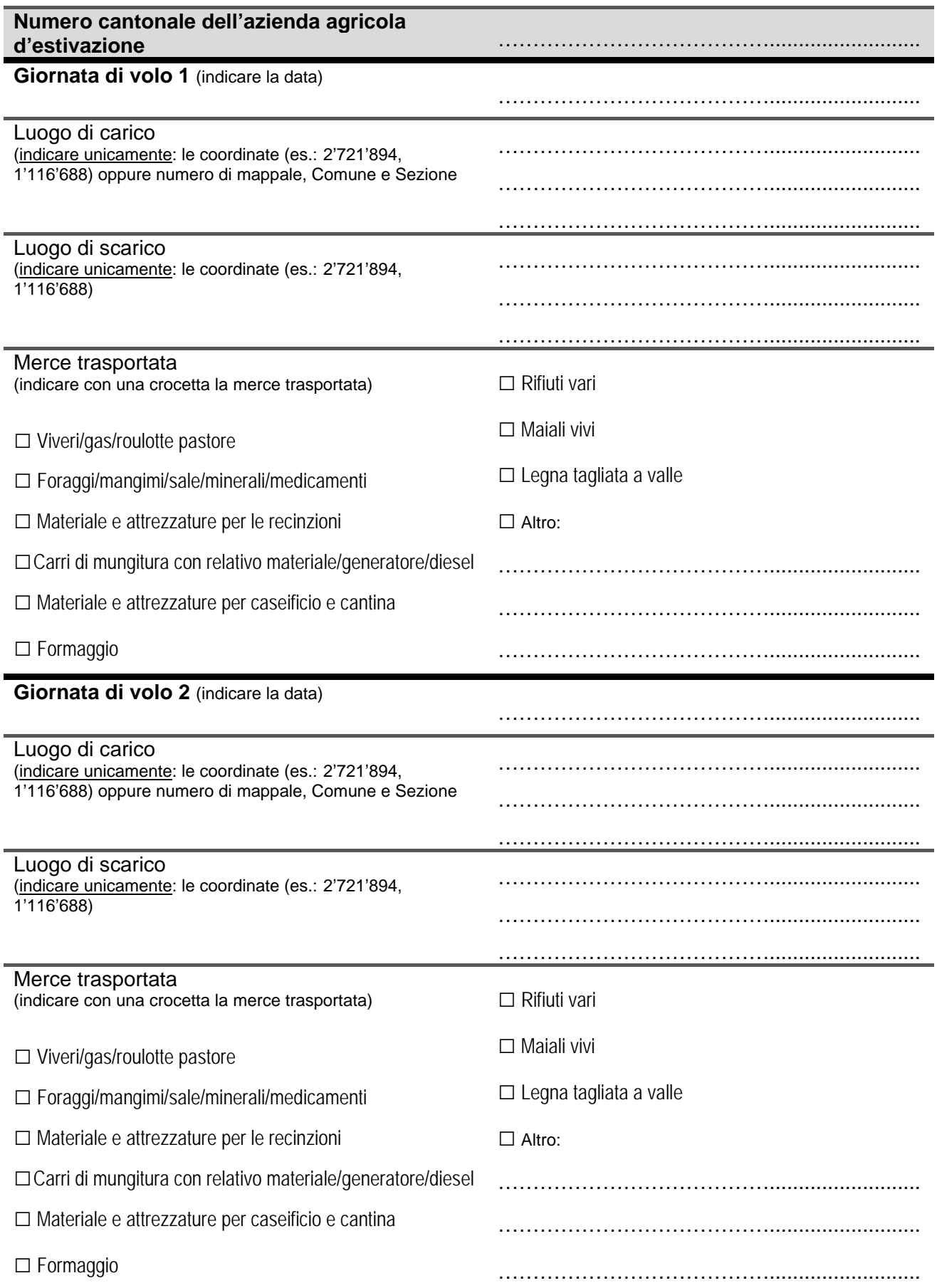

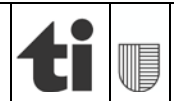

Formulario per la richiesta dei contributi - Trasporto dei prodotti alpestri e del materiale necessario alla gestione dell'alpe con l'elicottero Versione del 25 giugno 2024

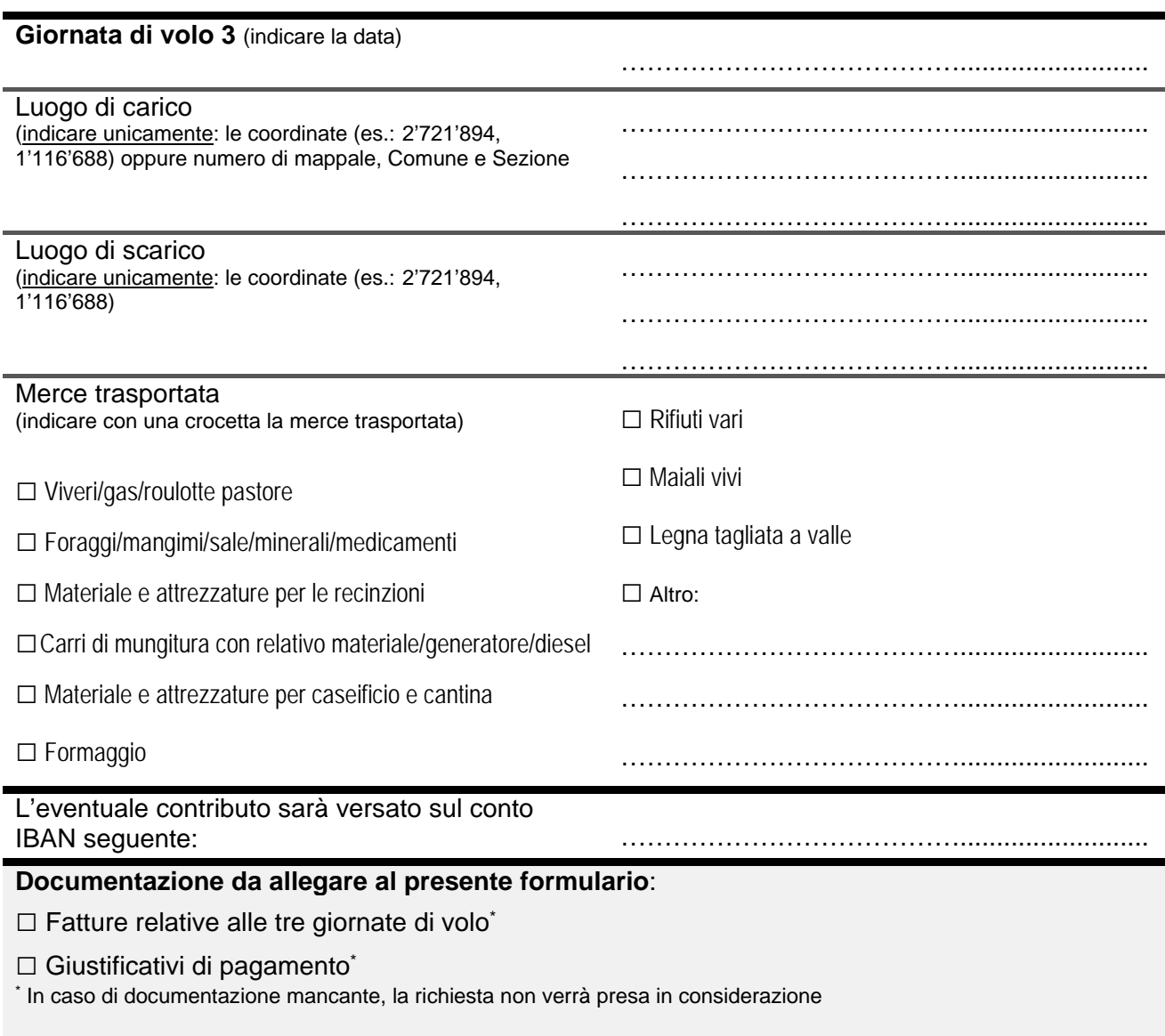

Il/la richiedente conferma l'esattezza e la completezza delle informazioni.

Luogo e data **Nome e Cognome** Firma

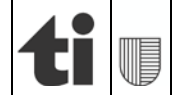